År. 2023 den 30. mai ble forhandlingsmøte avholdt mellom Industri Energi og Norsk Industri vedrørende regulering av satser i Fellesoverenskomsten for den elektrokjemiske industri i forbindelse med tariffrevisjonen 2023.

### **Protokoll**

### Til stede:

Ommund Stokka, Ronny Kristoffersen, Cay Nordhaug, Ørjan Normann For Industri Energi:

Hans-Martin Møllhausen, Steinar Aarum, Eivind Sorsell, Unni Valand Wilhelmsen, For Norsk Industri: Nora Køber Garvoll

Med utgangspunkt i resultatet i mellomårsoppgjøret var partene enige om følgende ny satser f.o.m. 21. april 2023:

| § 2 Alminnelige<br>Iønnsbestemmelser |        |        |             |          |
|--------------------------------------|--------|--------|-------------|----------|
|                                      |        |        |             |          |
|                                      | Gamle  | Nye    | Økning kr/t | Økning % |
| §2A                                  | 202,13 | 210,72 | 8,59        | 4,25 %   |
| §2B                                  |        |        |             |          |
| B1                                   | 202,13 | 210,72 |             |          |
| B2                                   | 207,67 | 216,50 |             |          |
| B3                                   | 213,51 | 222,58 |             |          |
| B4                                   | 225,60 | 235,19 |             |          |
|                                      |        |        |             |          |
| D. Unge arbeidere                    |        |        |             |          |
| Under 18                             | 122,72 | 127,94 | 5,22        |          |
|                                      |        |        |             |          |
| § 3. Skifttillegg                    |        |        |             |          |
| A. 1                                 |        |        |             |          |
| E-skift                              | 24,97  | 26,03  |             |          |
| Nytt N-skift                         | 42,13  | 43,92  |             |          |
| 2-skiftillegg                        | 5,40   | 5,63   |             |          |

| A.2                       |            | (37,5 t/u) | (36,5t/U) | (35,5 t/u) | (33.6t/u) |
|---------------------------|------------|------------|-----------|------------|-----------|
| Sø                        | 118,05     | 123,07     | 126,44    | 130,00     | 137,36    |
| Store H                   | 225,61     | 235,20     | 241,64    | 248,44     | 262,51    |
| A. 3 Dagskift             |            |            |           |            |           |
| 2.skift                   | 43,11      | 44,94      | 46,17     | 47,47      | 50,16     |
| 3.skift                   | 86,62      | 90,30      | 92,77     | 95,38      | 100,78    |
| Dag før søn               | 172,34     | 179,66     |           | 189,77     | 200,52    |
|                           |            |            |           |            |           |
| § 4 Overtid               | (37,5 t/u) | (37,5 t/u) | (36,6t/u) | (35,5 t/u) | (33.6t/u) |
| 50%-sats                  | 134,55     | 140,27     | 144,11    | 148,17     | 156,56    |
| 100%-sats                 | 259,72     | 270,76     | 278,18    | 286,00     | 302,20    |
| Gangpenger                | 202,13     | 210,72,    |           |            |           |
| § 5 Overgangstillegg      |            |            |           |            |           |
| Nr 2                      | 128,28     | 133,73     | 137,39    | 141,26     | 149,26    |
|                           |            |            |           |            |           |
| §11<br>Kantine/rengjøring |            |            |           |            |           |
|                           | 24,59      | 25,64      |           |            |           |

Lønnssatsene er økt med 4,25 % inkluder kr. 7,50 som ble gitt i mellomoppgjøret mellom LO og NHO. De øvrige satsene er økt med 4,25 %.

### Gjennomføring av tilleggene

Tilleggene gjøres gjeldende med virkning fra 21. april 2023. Lønnsforhøyelsen gjøres ikke gjeldende for arbeidstakere som er sluttet i bedriften før vedtakelsen. Det foretas ikke omregning og etterbetaling av overtidstillegg, skifttillegg m.v. for arbeid utført før vedtakelsen.

Oppgjøret ble vedtatt 30.05.2023.

Oslo den 30.5.2023

Ommund Stokka

Hans-Martin Møllhausen

Industri Energi

Norsk Industri

# Verification

Transaction 09222115557493852401

## Document

2023-05-30 utkast protokoll elektrokjemisk satser Main document 2 pages Initiated on 2023-05-31 14:21:50 CEST (+0200) by Hans-Martin Møllhausen (HM) Finalised on 2023-05-31 16:24:32 CEST (+0200)

### Signing parties

| Hans-Martin Møllhausen (HM)<br>Norsk Industri<br>hans-martin.mollhausen@norskindustri.no<br>Signed 2023-05-31 14:23:14 CEST (+0200) | Ommund Stokka (OS)<br>Industri Energi<br>ommund.stokka@industrienergi.no<br>+4790505262<br>Signed 2023 05 31 16:24:32 CEST (+0200) |
|----------------------------------------------------------------------------------------------------|----------------------------------------------------------------------------------------------------|
|                                                                                                    | Signed 2023-05-31 16:24:32 CEST (+0200)                                                                                            |

This verification was issued by Scrive. Information in italics has been safely verified by Scrive. For more information/evidence about this document see the concealed attachments. Use a PDF-reader such as Adobe Reader that can show concealed attachments to view the attachments. Please observe that if the document is printed, the integrity of such printed copy cannot be verified as per the below and that a basic print-out lacks the contents of the concealed attachments. The digital signature (electronic seal) ensures that the integrity of this document, including the concealed attachments, can be proven mathematically and independently of Scrive. For your convenience Scrive also provides a service that enables you to automatically verify the document's integrity at: https://scrive.com/verify

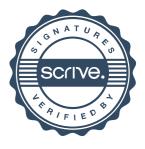